## Computer Skills

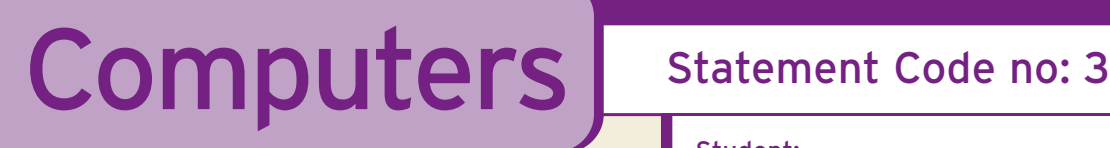

Student: Name Surname **Constant** Class: Class

**Class: Class** 

OOO  $000$  $000$ OOO OOO OOO  $000$  $\bigcap \bigcap \bigcap$ OOO  $\bigcap \bigcap \bigcap$ 

At Junior Certificate level the student can:

## Use a computer to demonstrate a range of computer-related skills

 $\Gamma$ Date Commenced:  $\mathsf{OD}/\mathsf{MD}/\mathsf{OD}$  $\Omega$  Date Awarded:  $\mathbf{OD}/\mathbf{MO}/\mathbf{O}$ 

## Learning Targets - This has been demonstrated by your ability to:

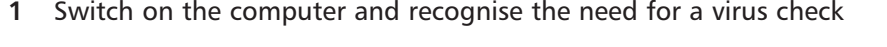

- **2** Check equipment and report faults
- **3** Show responsibility for and tidy equipment
- **4** Use the correct shutting-down procedures
- **5** Insert and remove CD/DVD/Floppy Disc/Memory Stick correctly
- **6** Identify, open and close software package icons
- **7** Access CD and/or disc applications
- **8** Save on the Hard Drive/ Floppy Disc/CD/ DVD/ Memory Stick
- **9** Retrieve work
- **10** Print work
- **11** Recognise the names of the main parts of the computer and related hardware: monitor, keyboard, disc drive, mouse, printer, scanner,  $000$ digital camera
- **12** Control and manipulate all necessary keys and move the mouse as needed  $\bigcirc$   $\bigcirc$   $\bigcirc$

**Refer also to:** English, Science, History, Geography, Civic Social and Political Education

Work begun  $\Box$   $\Box$   $\Box$  Work in progress  $\Box$   $\Box$   $\Box$  Work completed  $\Box$   $\Box$